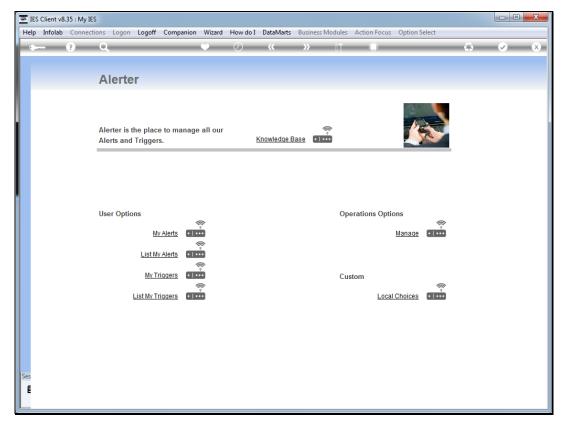

Slide 1 Slide notes: We will now do an example of a Menu Process alert.

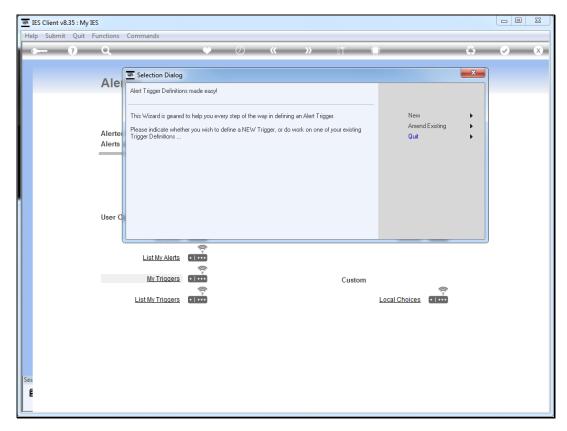

Slide 2 Slide notes:

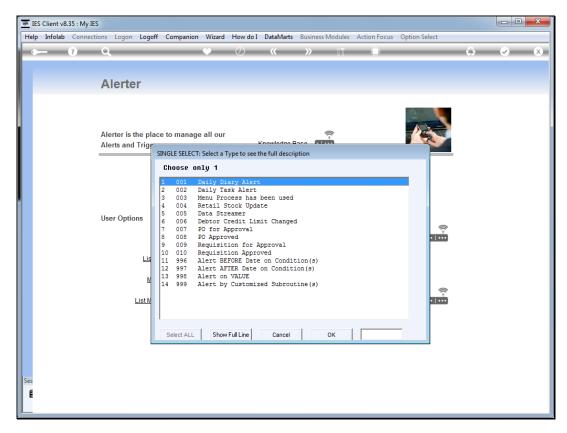

Slide 3 Slide notes:

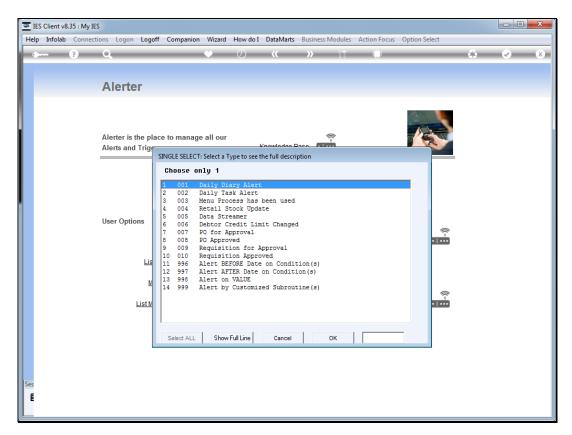

Slide 4 Slide notes:

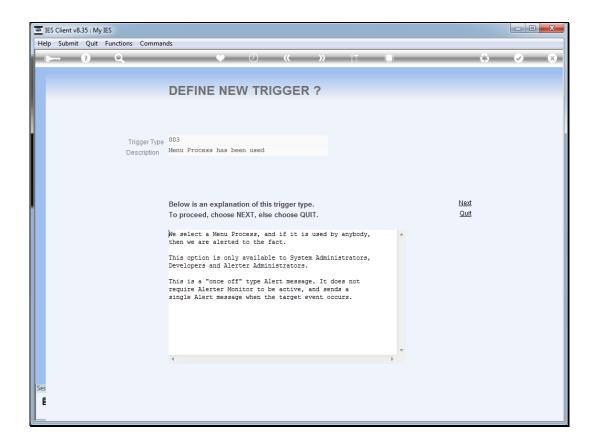

Slide 5

Slide notes: This trigger is able to alert when anybody uses a selected Menu option, and is generally available only to Administrators.

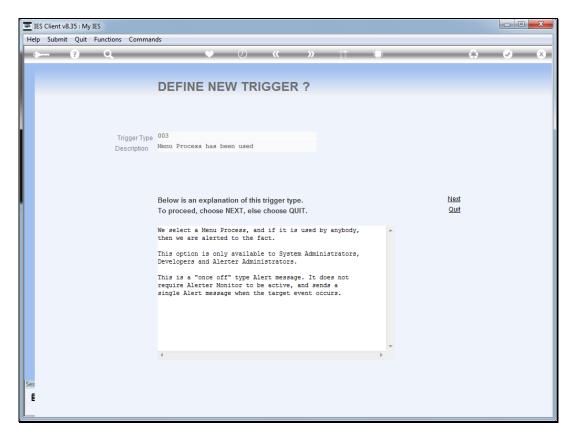

Slide 6 Slide notes:

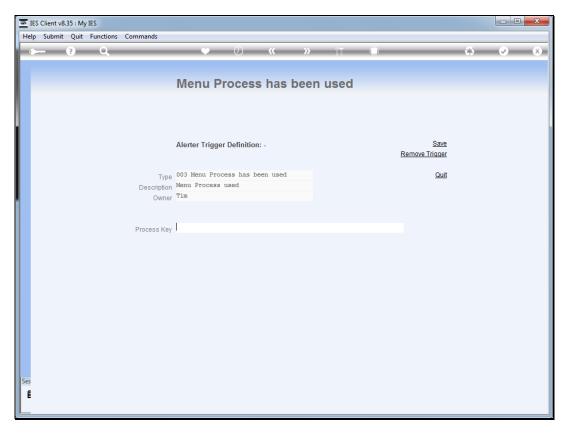

Slide 7 Slide notes:

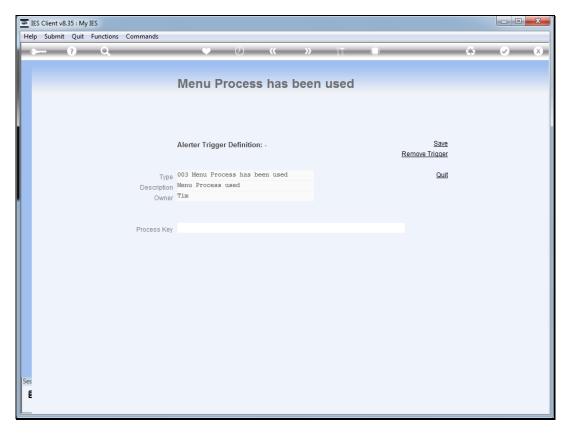

Slide 8 Slide notes:

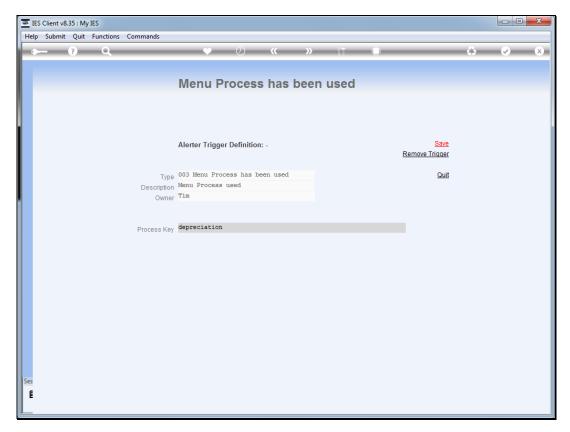

Slide 9 Slide notes:

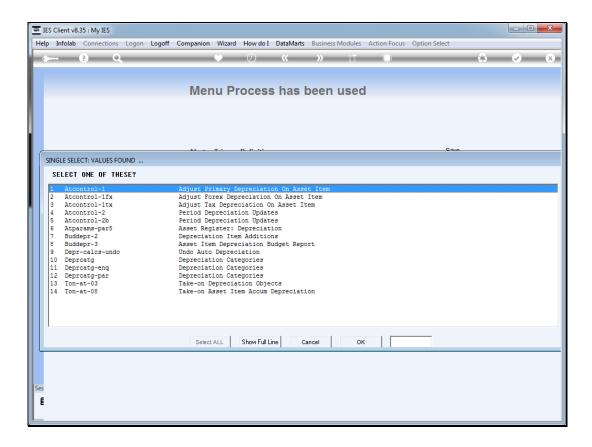

## Slide 10

Slide notes: We select a Menu Process to target, and whenever anybody uses that option from the menu, then we get alerted to the fact.

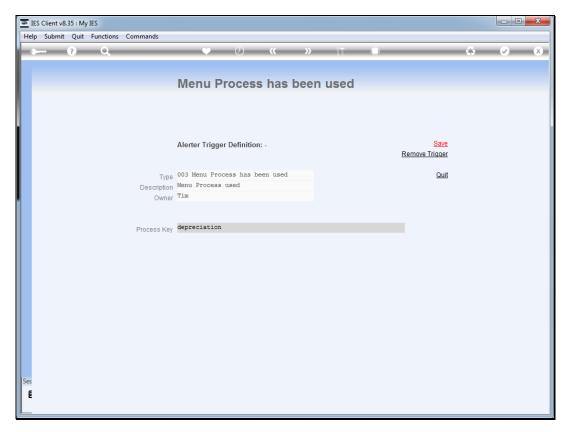

Slide 11 Slide notes:

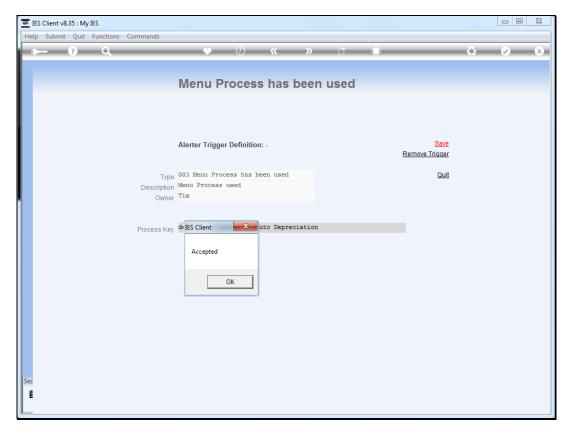

Slide 12 Slide notes:

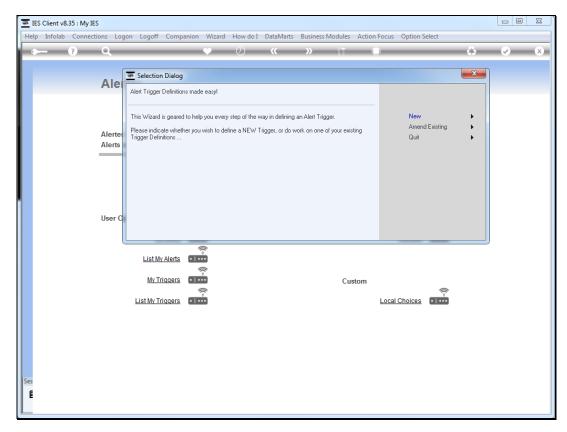

Slide 13 Slide notes:

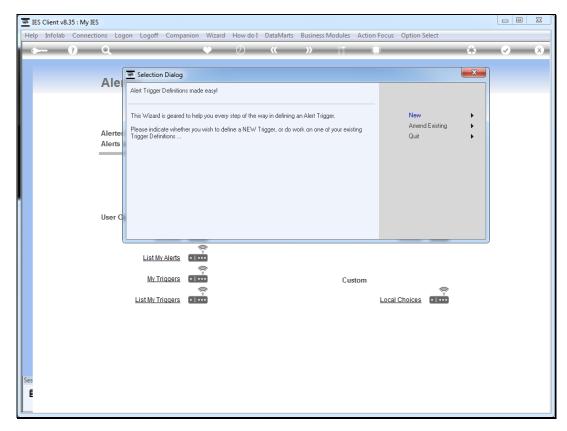

Slide 14 Slide notes: